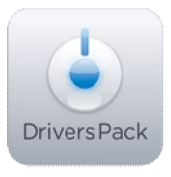

## **Примечание к версии Drivers Pack 3.2.12**

*Пакет драйверов Drivers Pack 3.2.12 рекомендуется использовать на версиях ПО «Интеллект» 4.8.2, ПО «Интеллект Лайт», ПО «ВидеоIQ7» 1.0.6 или Axxon Smart IP 2.1.6.*

## **Новые интеграции IP-устройств**

- 3S S4071
- $\bullet$  Axis P3367-V/VE
- $\bullet$  Axis P7214
- Axis Q1602
- Axis Q1602-E
- $\bullet$  Axis Q1604
- Axis Q1604-E
- Certis NSD-7018FH
- Certis NSD-7020FH
- EasyN FM166I
- EasyN FS-613A-M136
- EasyN HV10DI
- EverFocus EAN3120 (Onvif)
- EverFocus EAN3220 (Onvif)
- EverFocus EZN3260 (Onvif)
- Grandstream GXV3615WP\_HD
- Mobotix S14D
- Panasonic WV-SP305E
- Panasonic WV-SW355
- Samsung SNB-5001
- Samsung SND-5011
- Samsung SND-5061
- Samsung SNB-7001
- Samsung SND-7011
- Samsung SND-7061
- Samsung SNP-6200
- Samsung SNP-6200H
- SerVision CVG-M
- Smartec STC-IPMX3593A/1

## **Установка**

Для установки версии Drivers Pack запустите файл **IPDriverPack.msi.** 

Установка версии пакета драйверов требует перезапуска базового продукта и удаления предыдущей версии Drivers Pack. Версии Drivers Pack до 3.2.1 необходимо удалить через «Add/Remove Programs».

www.axxonsoft.com

\_\_\_\_\_\_\_\_\_\_\_\_\_\_

*Более полная информация по поддерживаемым функциям и поддерживаемым прошивкам интегрированных IP-устройствах предоставляется на сайте производителя в списках поддерживаемых IP-устройств индивидуально для каждой версии базовых продуктов.* www.itv.ru

*Обращаем ваше внимание, что работа IP-устройств с единой версией пакета драйверов различается для различных продуктов ITV.*